مدلسازی جرم نارنگی بر پایه ابعاد مجيد خانعلي'، احمد طباطبائي فر

حكىدە

در بسیاری از موارد بایستی روابط بین خواص مختلف فیزیکی میوهها تعیین گردند. برای مثال میوهها بر پایه اندازه و سطح تصویر درجهبندی می شوند، اما شاید طراحی یک ماشین که درجهبندی را بر اساس جرم انجام دهد اقتصادیتر و مناسبتر است. در این تحقیق خواص فیزیکی سه رقم متداول نارنگی مشخص اندازهگیری شد. سپس روابط بین جرم با ابعاد یا سطح ت<mark>صویر و یا حجم میوه</mark>ها تعیین گردید. سیستمهای درجهبندی گوناگون، اندازهبندی میوهها را بر اساس پار<mark>امتر</mark>های خا<mark>ص تعی</mark>ین م<mark>یکنند. پارامترهای موردنظر</mark> اندازهبندی بستگی به میوه و مشخصهه<mark>ای ماشین دارد. مدل</mark>هایی که برای پیش بینی جرم نارنگی با توجه به ابعاد و سطح تصویر مشخص شدند <mark>در سه دسته، طبقهبندی شدند: "</mark>

۱- رگرسیون یک یا چند متغیره ابعاد نارنگی (دسته۱)

۲- رگرسیون یک یا چند متغیره سطح تصویر (دسته ۲)

۳- تخمین شکل نارنگی، بیضوی یا کروی بر اساس <mark>حجم (دسته ۳)</mark>

سه رقم تجاری نارنگی برای این تحقیق انتخاب شدند. مدلهای دسته سوم بالاترین همبستگی با ضریب .<br>تعیین نزدیک به یک را داشت و بعد از آن مدل دسته دوم و سپس مدلهای دسته اول از ضریب همبستگی بالاتری برخوردار بودند. مدل های دسته دوم نیازمند سیستمهای الکترونیکی با دوربین های دیجیتالی برای تصویربرداری میباشند، در حالی که مدلهای دسته اول غیر از مدل رگرسیونهای چند متغیره، بصورت سیستمهای مکانیکی ساده، می توانند درجهبندی را انجام دهند. مدلهای دسته سوم نیز نیازمند سیستمهای پیچیده مکانیکی میباشند. در بین سیستمهایی که درجه بندی نارنگی۵ها را بر اساس ابعاد انجام میدهند، مدل قطر متوسط با رابطه غيرخطي  $M = 0.07b^2 - 3.78b + 73.80$  با ضريب تعيين  $R^2 = 0.83$  به عنوان مناسبترين مدل تعيين گرديد.

**واژههای کلیدی** :خواص فیزیکی، مدل سازی جرم، نارنگی، درجهبندی

## مقدمه

ایران با تولید ۳/۵ میلیون تن مرکبات دارای مقام ۲۲ تولید مرکبات دنیا میباشد [۷]. یکی از علل عدم استقبال بازارهای جهانی از نارنگی ایران عدم درجهبندی و بستهبندی مناسب آن میباشد.

۱، دانشجوی کارشناسی ارشد مکانیک ماشینهای کشاورزی ۲، دانشیار دانشکده مهندسی بیوسیستم، دانشگاه تهران،

همچنین استاندارد مناسبی برای درجهبندی و تفکیک میوههای ایران موجود <mark>نمی باشد [۳</mark>و۱۲]. خواص فيزيكي محصولات كشاورزي مهمترين عوامل در طراحی سیستم<mark>های</mark> درجهبندی، انتقال، فرآوری و بستهبندی میباشند [۵ و۱۱]، پارامترهای مهم دیگر شامل عرض، طول و ضخامت محصول میباشند [۲، ۳و۶]. پر کردن

مکانیزه بستهها با شمارش میوه معمولاً سریعتر و ارزانتر از وزن کردن بسته میباشد. همچنین استقبال بازار از میوههای هم وزن و یک شکل بیشتر است. بنابراین درجهبندی وزنی میوهها هزینههای بستهبندی و حمل و نقل را کاهش داده و امکان استفاده از الگوهای مناسب بستهبندی را فراهم میکند [۱۰]. مکانیزمهای اندازهبندی وزنی برای محصولاتی که شکل هندسی خیلی نا <mark>منظمی</mark> دارند، توصیه میشود [۱۳]. به علت گرانی سیستمهای وزنی الکترونیکی و عکسالعمل کند سیستمهای وزن<sub>ی</sub> مکانیکی میتوان بر<mark>ای میوههایی</mark> مانند نارنگی از سیستمهایی که بر <mark>اسا</mark>س اندازهگیری ابعاد و سطح تصویر کار می<mark>کنند</mark> استفاده نمود. بنابرا<mark>ین تعیین روابط مناسب بین</mark> وزن وابعاد، وزن و سطح تصوير و ديگر مشخصههای فیزیکی می تواند مفید باشد [۶ و۱۳].

طباطباییفر و همکاران (۲۰۰۰) روابط بین جرم پرتقال بر اساس خواص فیزیکی آن را بُدست آوردند و اظهار داشتند که مدل رگرسیونی غیرخطی بر پایه قطر میانی با بالاترٰین ضریب تعیین نسبت به سایر مدلها، مناسبترین مدل براي تعيين جرم ميباشد [۱۶]. طباطباييوفر (۲۰۰۲) ضمن اندازهگیری و تعیین روابط بین خواص فیزیکی سیب زمینیهای ایران ، اظهار داشت که مناسبترین مدل برای تعیین جرم سیب زمینی، مدل رگرسیونی بر پایه حجم میباشد [۱۴]. طباطبایی فر و رجبیپور (۲۰۰۵) ضمن بررسی خواص فیزیکی سیبهای رد دلیشز و گلدن دلیشز ، ١١ مدل را برای پیش بینی جرم میوه از روی ابعاد، حجم و سطوح تصویر، ارائه دادند [۱۵]. لرستانی و طباطبائی فر (۲۰۰۵) ضمن بررسی خواص فیزیکی دو رقم کیوی ایرانی

مناسبترین مدل برای تعیین جرم میوه از روی ابعاد، سطوح تصویر و حجم را بدست آو<mark>ردن</mark>د  $\lceil \mathfrak{f} \rceil$ 

هدف از این تحقیق اندازهگیری مشخصههای فيزيكي نارنگي(ابعاد، وزن، حجم، سطح تصوير) و بدست أوردن روابط رگرسیونی مناسب مابین مشخصههای اندازهگیری شده و پیشنهاد مناسب ترین مدل برای اندازهگیری جرم نارنگی <mark>ب</mark>ر اساس ابعاد آن میباشد. این روابط در طراحی <mark>سیستمهای بستهبندی</mark> مورد استفاده قرار خواهد گرفت.

مواد و روشها<br>مواد و روشها

تحقیق بر روی سه رقم تجاری نارنگی به نام های کلمانتین(۵۵عدد)، انشو(عدد۵۵) و پيج(۵۵عدد) انجام گرفت. كليه نمونهها از مؤسسه تحقیقات مرکبات کشور تهیه شد.

جرم هر نارنگی توسط یک ترازوی دیجیتال با دقت ۰/۰۱ گرم اندازهگیری شد. حجم نارنگیها با استفاده از روش جابجایی آب تعیین گردید، بدین ترتیب که نارنگیها در آب غوطهور می شدند و حجم آب جابجا شده اندازهگیری می شد. دمای آب در حین آزمایش در دمای ثابت ۲۵ درجه سانتیگراد نگهداری شد. جرم مخصوص نارنگی با تقسیم نمودن جرم نارنگی بر حجم اندازهگیری شده محاسبه گردید.

<mark>. ابعاد هندسی نارنگی در سه جهت</mark> عمود بر  $a$  هم  $b$ ،  $a$  و  $c$  تعیین شدند که به ترتیب قطراصلی(بزرگترین قطر) ، b قطر میانی (بزرگترین قطر عمو<mark>د</mark> بر C ، ( a )  $(b, a, a)$ کوچک(بزرگترین قطر عمود بر a میباشند.ابعاد فوق و سطوح تصویربا دقت عالی

به کمک سیستم کامپیوتری دیامتر<sup>\</sup> که توسط دانشجوی کارشناسی ارشد دانشگاه تهران برنامه ریزی شده است، تعیین گردید [۱].

میانگین سطح تصویر (سطح معیار) شده به عنوان معیار جدیدی برای ماشینهای بستهبندی تعريف شده است [٩]. ميانگين سطح تصوير با استفاده از رابطه (۱) مشخص می شود.

(1)  $A_C = (PA_1 + PA_2 + PA_3)/3$ 

که در این رابطه،  $PA_1$ ،  $PA_2$ ،  $PA_1$  تصاویر عمود بر قطرهای a، d، d، میباشند. برای آنالیز دادهها و مشخص نمودن روابط رگر<mark>سیونی بین</mark> پارامترهای مختلف از برنامههای آماری  $\operatorname{Excel}$  و SPSS استفاده شد. حالت کلی مدل رگرسیونی خطی چند متغیره در رابطه (۲) نشان داده شده است.

 $(Y)Y = a_1x_1 + a_2x_2 + ... + a_nx_n + a_0$ که در این رابطه  $Y$  متغیر وابسته مانند جرم یا حجم،  $x_1$  و  $x_2$ و… و  $x_n$ ، متغیرهای مستقل مانند  $a_n$  ابعاد و سطح تصویر و $a_1$  و  $a_2$  و… و ضرایب رگرسیونی و  $a_0$  مقدار ثابت میباشند. برای تخمین جرم میوه بر اساس ابعاد، سطح تصویر و حجم مدلهای مختلفی به شرح زیر ارائه شد.

١- رگرسیون یک یا چند متغیره ابعاد؛ شامل قطر بزرگ ( a )، قطر میانی ( b ) و قطر  $(c)$ کو چک ۲– رگرسیون یک یا چند متغیره سطح  $PA_3$  ,  $PA_2$  ,  $PA_1$  : تصوير ۳– رگرسیون یایهگذاری شده روی حجمههای محاسباتی(اشکال هندسی مشابه)و اندازهگیری شده

 $<sup>1</sup>$ . Da meter</sup>

٣

مدلهای ابعادی شامل یک، دو یا هر سه قطر میوه به عنوان متغیر مستقل می باشد. مدلهای یک متغیره و چند متغیره رگرسیونی در این حالت با رابطه (۳) بیان میشود.  $(\mathbf{r})M = k_1a + k_2b + k_3c + k_4$ 

که در این رابطه  $M$ ، جرم میوه (gr)؛  $a$ و  $b$  و ، به ترتیب قطر بزرگ، قطر میانی و قطر متوسط  $\mathcal C$ و  $k_1$  و  $k_2$  و  $k_3$  و  $k_1$  فسرایب (mm) <mark>ر</mark>گرسیون<mark>ی میبا</mark>شند. در این مدل جرم میوه بر <mark>حسب یک قطر</mark>، دو قطر یا هر سه قطر تخمین أزده مي شود.

مدل رگرسیونی دوم شامل تصاویر اندازهگیری شله عمود بر ابعاد میوه میباشد که در حالت کلی به صورت رابطه (۴) بيان مي شود.

 $M = k_1 P A_1 + k_2 P A_2 + k_3 P A_3 + k_4$  $(\mathfrak{F})$ 

در این مدل جرم میوه برحسب یک قطر، دو  
قطر یا هر سه قطر تخصین زده میشود.  
در مدل سوم جرم میوه بر اسابس حجم  
محاسباتی و اندازهگیری شده بیان میشود.  
(6) 
$$
M = k_1 V_{osp} + K_2
$$
  
(9) 
$$
M = k_1 V_{ell} + k_2
$$
  
(9) 
$$
M = k_1 V_{ell} + k_2
$$
  
(9) 
$$
M = k_1 V_{ell} + k_2
$$

که در این رابطه ۷، حجم اندازهگیری ، حجم بیضیگون؛  $V_{\rm osp}$ ،حجم کره دو سر  $V_{\rm ell}$ يهن ميباشد.

مقادیر حجم  $V_{\rm oII}$  و  $V_{\rm eII}$  با استفاده از روابط زير تعيين مي گردد.

(A) 
$$
\frac{4\pi}{3} \left(\frac{a}{2}\right)^2 \left(\frac{b}{2}\right) = V_{osp}
$$

$$
V_{\text{exp}}
$$

$$
V_{\text{exp}}
$$

نتايج و بحث

مدلهای ۱و۳ است. بنابراین بین این سه مدل یک بعدی، مدل ۲ که بر اساس اندازهگیری قطر متوسط بدست أمده، توصيه مي شو<mark>د. مدل جر</mark>م نارنگی بر پایه سه قطر اصلی (مدل ۴) برای مخلوط ارقام نارنگی به صورت رابطه <mark>(۱۰) بیان</mark> مي شود.  $R^2 = 0.88$  $(1 \cdot)$ 

 $M = 1.38a + 1.89b + 1.21c - 180.44$ که د<mark>ر این را</mark>بطه M، جرم نارنگی بر حسب گرم و a، b و c قطرهای اصلی بر حسب میلی متر می باشند آمده از مقادیر آزمایش شده برای سه رقم نارنگی (کلمانتین، انشو و پیج)، مخلوط ارقام نارنگیها، ضریب تعیین  $R^2$  و خطای معیاررگرسیون را نشان می دهد. R.S.E. در بین مدلهای دسته اول (مدلهای ۱، ۲، ۳ و

جدول شماره ۱ مدلهای تعیین جرم بدست

 $R.S.E.$  مدل ۴ دارای  $R^2$  بالاتر و  $K$ . پایینتری برای کلیه ارقام میباشد، در حالیکه این مدل نیازمند اندازهگیری هر س<mark>ه بع</mark>د میو<mark>ه است. در</mark> بین مدلهای ۱، ۲ و ۳ مدل ۲ برا<mark>ی کلیه ارقام</mark> دارای  $R^2$  بالاتر و  $R.S.E.$  پایینتری نسبت به جدول ۱– مدل،ها ومقادیر ضریب تعیین  $R^2$ و خطای معیاررگرسیون R.S.E برای سه رقم  $\,$  زارنگی و مخلوط ارقام آنها $\,$ 

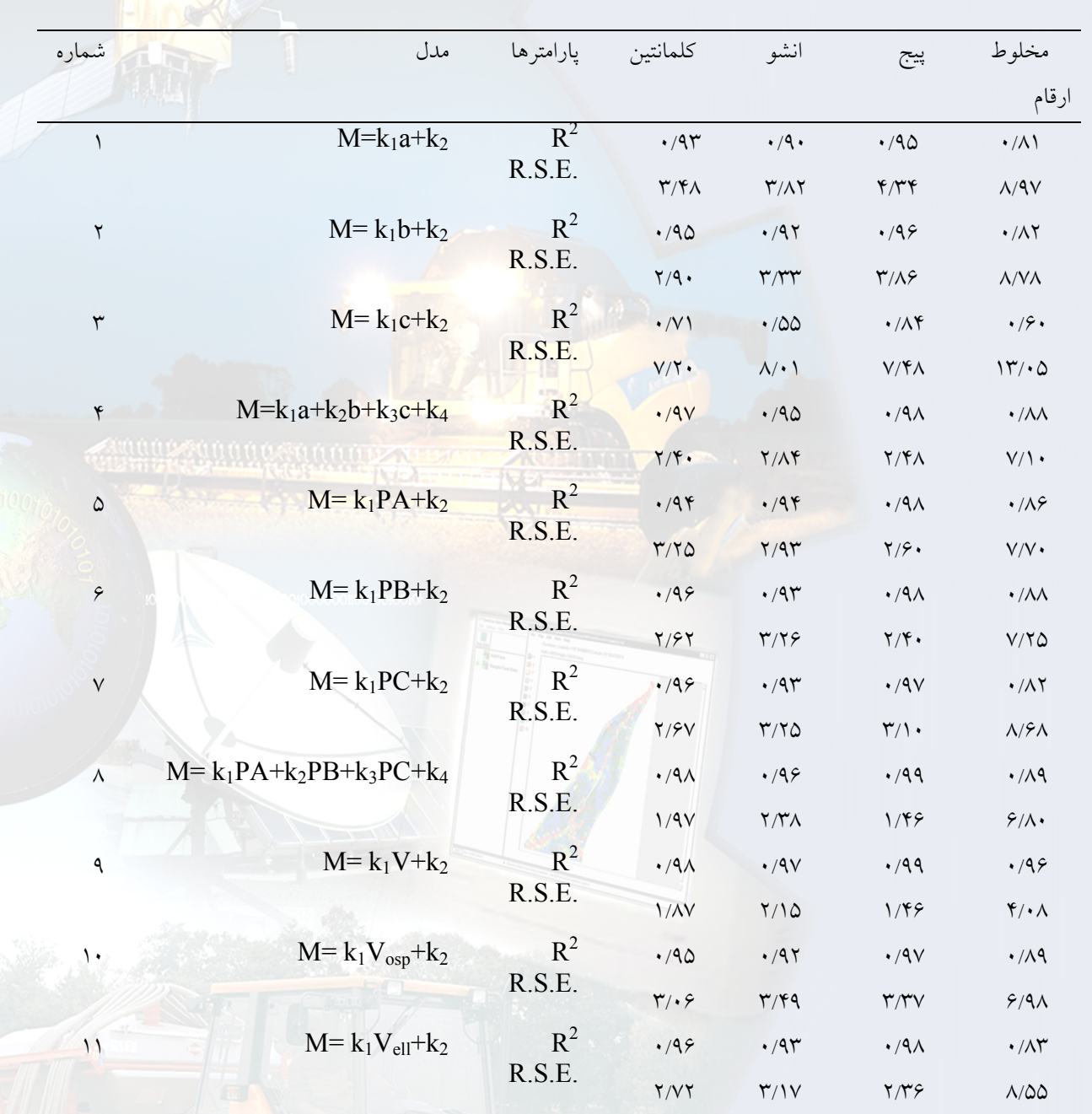

تصویر PA3 ، PA3 ، PA1 (مدل ۸) برای مخلوط ارقام نارنگی به صورت رابطه (١٢) بیان می گر دد  $R^2 = 0.89$  $(11)$  $M = 0.66PA<sub>1</sub> + 2.52PA<sub>2</sub> + 1.47PA<sub>3</sub> - 47.13$ 

که در این رابطه M جرم *نارنگی بر حسب* گرم و PA<sub>3</sub> ، PA<sub>2</sub> ، PA<sub>1</sub> سطح های تصویر <mark>عمود بر ابعاد اصلی ً بر *سانتی متر مربع ً می باشند.*</mark> برای محاسبه جرم مخلوط ارقام نارنگی بر <mark>اساس سطحتصویر، بین مدل،های دسته دوم ،</mark> <mark>مدل توانی بر اساس</mark> سطح تصویر عمود بر قطر <mark>میانی، نسبت به سایر مدل های سطح تصویر دارای</mark> بالاتر و  $R.S.E.$  پایینتری میباشد. بنابراین در بین مدلهای دسته دوم مدل توانی بر پایه سطح تصویر عمود بر قطر میانی مناسب ترین مدل میباشد. در شکل ۲ نمودار تعیین جرم مخلوط ارقام نارنگی بر پایه سطح تصویر عمود بر قطر میانی نشان داده شده است. جرم نارنگی در این مدل با استفاده از رابطه (۱۳) بیان می  $(11)$ گا دد.  $M=0.99V-5.52$  $R^2 = 0.89$ 

برای محاسبه جرم مخلوط ارقام نارنگی بر اساس ابعاد، بين مدلهاي دسته اول ، مدل غیرخطی درجه دو بر اساس قطر میانی، نسبت به  $R.S.E.$  سایر مدلها ابعادی دارای  $R^2$  بالاتر و پایین تری میباشد. بنابراین در بین مدل های دسته اول مدل غیرخطی درجه دو بر پایه قطر متوسط مناسب ترین مدل میباشد. در شکل ۱ نمودار تعیین جرم مخلوط ارقام نارنگی بر پای<mark>ه قطر</mark> متوسط نشان داده شده است. جرم نارنگی در این مدل به صورت رابطه (۱۱) بیان میگرد<mark>د.</mark>

 $(11)$ 

 $R^2 = 0.83$  $M = 0.07b^2 - 3.78b + 73.80$ 

در بین مدلهای دسته دوم (مدلهای ۵، ۶، ۷و مدل ۸ برای کلیه ارقام دارای  $R^2$  بالاتر و  $\wedge$  $V$ یایین تری نسبت به مدلهای ۵و ۶و  $R.S.E.$ میباشد، در حالیکه این مدل نیازمند اندازهگیری سه سطح تصویر برای هر میوه است. در بین مدلهای ۵، ۶و ۷ مدل ۶ برای دو رقم کلمانتین و ییج و مدل ۵ برای رقم انشو دارای  $R^2$  بالاتر و .<br>.R.S.E یایین تری نسبت به مدل های دیگر هستند. مدل جرم نارنگی بر پایه سه سطح

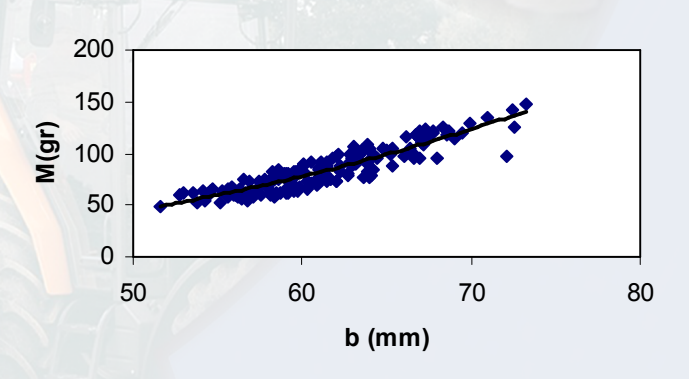

شکل ۱-جرم مخلوط ارقام نارنگی بر پایه قطر متوسط

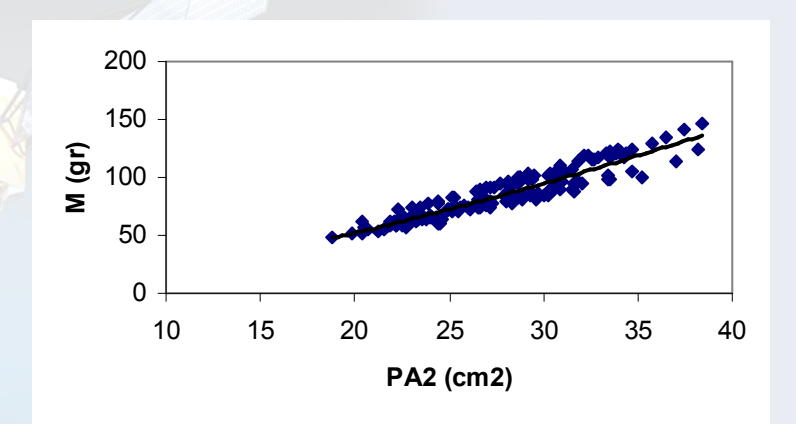

شکل ۲– جرم مخلوط ارقام نارنگی بر پای<mark>ه ق</mark>طر سطح <mark>تصویر عمود بر قطر میانی</mark>

R.S.E. پایینتری میباشد. بنابراین در بین مدلها<mark>ی دسته سو</mark>م مدل خطی بر اساس حجم <mark>اندازهگیری شده مناسب ترین مدل است. در</mark> شکل ۳ نمودار تعیین جرم مخلوط ارقام نارنگی بر اساس حجم اندازهگیری شده نشان داده شده است. جرم نازنگی در این مدل با استفاده به صورت رابطه (۱۴) بیان می شود.  $R^2 = 0.96$  $(14)$  $M = 0.99V - 5.52$ 

در بین مدلهای دسته سوم (مدلهای ۹، ۱۰ و ۱۱) مدل ۹ صرفاً برای مقایسه با مدلهای ۱۰ و ۱۱ آورده شده است. در بین مدلهای ۱۰و ۱۱. مدل ۱۰، نسبت ب<mark>ه مدل ۱۱ بر</mark>ای کلیه ارقام  $R^2$ نارنگی دارای  $R^2$  بالاتر و  $R.S.E.$  پایین تری است، بنابراین مدل ۱۰ بر اساس اندازهگیری حجم محاسباتی کروی توصیه میشود.

برای محاسبه جرم مخلوط ارقام نارنگی بر اساس حجم، بين مدلهاى دسته سوم ، مدل خطی بر اساس حجم اندازهگیری شده، نسبت به سایر مدلهای سطح تصویر دارای  $R^2$  بالاتر و

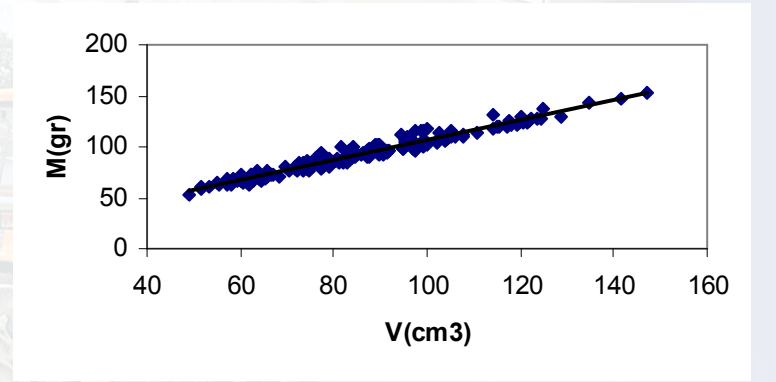

شکل ۳- جرم مخلوط ارقام نارنگی بر پایه حجم اندازهگیری شده

## نتيجه گيري با توجه به بررسیهایی که بر خواص فیزیکی سه رقم نارنگی متداول ایران صورت گرفت نتایج زير حاصل گرديد. ۱- در بین مدلهای دسته اول در حالت کلی نارنگیها، مدل غیرخطی درجه دو بر اساس قطر میانبی،  $b$  پیشنهاد میشود.

۳- در بین مدلهای دسته سوم در حالت کلی نارنگیها، مدل خطی بر اساس حجم <mark>اندازهگیری</mark> شده ،  $V$  پیشنهاد میشود.

$$
R^2 = 0.96
$$

$$
M = 0.99V - 5.52
$$

 $R^2 = 0.83$  $M = 0.07b^2 - 3.78b + 73.80$ ۲– در بین مدلهای دسته دوم د<mark>ر حالت</mark> کل<mark>ی</mark> نارنگ<sub>ی</sub>ها، مدل غیرخطی توانی بر اسا<mark>س سط</mark>ح تصویر میانی،  $P A_1$  پیشنهاد می شود.

> $R^2 = 0.89$  $M = 0.64 (PA<sub>1</sub>)<sup>1.47</sup>$

قدردانى <mark>. بدینوسیله از مؤ</mark>سسه تحقیقات مرکبات کشور <mark>به دلیل در همکاری در تهیه نمونههای آماری</mark> ِ مَوَرْدَنيَاز اين تَحقيق تَشْكُرْ مَيْ شَوْدْ. ۱- میرآشه، ر. طراحی سیستم کامپیوتری Diameter. پایان نامه کارشناسی ارشد در دست تهیه، گروه مهندسی مکانیک ماشینهای کشاورزی، دانشکده مهندسی بیوسیستم، دانشگاه تهران.

2- Carrion, J., Torregrosa, A., Orti, E., and Molta, E. 1998. First Results of an Automatic citrus sorting Machine Based on an Unsupervised Vision system. Proceedings of Euro.Ag.Eng. 1998, Osla. Paper 98-F-019.

3. Khojastapour, M. 1996. Design and Fabrication Method of Potato Sorting Machine According to Iran Conditions. Master of Science Thesis. Thehran University.

4- Lorestani, A. N. and Tabatabaeefar, A. 2005. Modeling the mass of Kiwi fruit by geometrical attributes. International Agrophysics Journal. 20,

5- Malcolm, E. W., Tappan, J. H., and Sister, F. E. 1986. The size and shape of Typical Sweet Potatoes. Transactions of the ASAE. 29, 678-682.

6- Marvin, J. P., Hyde G. M., and Cavalieri, R. P. 1987. Modeling Potato Tuber Mass with Tuber Dimensions . Transactions of the ASAE 30, 1154-1159.

7- Ministry of Agriculture. 1998. Statistical Yearbook.

8- Mohsenin, N. N., 1986. Physical Properties of Plant and Animal Materials. Gordon and Breach science publishers, pp. 20-89.

9- Peleg, K. 1985. Produce Handling, Packging and Distriution. The AVI Publishing Company. Inc. Westport, Connecticut, pp. 20-90.

10- Peleg, K., and Ramraz, Y. 1975. Optimal Sizing of Citrus Fruit. Transactions of the ASAE. 18, 1035-1039.

11- Safwat, M. A. 1971. Theoretical Prediction of Volume, Surface area, and Center of Gravity for Agricultural Products. Transactions of the ASAE. 14, 549-553.

12- Sheybanee, H. 1991. Horticulture-Tropical and Subtropical Fruits. Sepher Publishers. Vol. (4). First section, pp. 75-90.

13- Stroshine, R., and Hamann, D. D. 1994. Physical Properties of Agricultural Materials and Food Products. Purdue University. West Lafayette, Indian. Course manual.

14- Tabatabaeefar, A. 2002. Size and shape of potato tubers. International Agrophysics Journal. 16, 301-305.

15- Tabatabaeefar, A. and Rajabipour, A. 2005. Modeling the mass of apples by geometrical attributes. Scientia Horticulture (ISI Journal) 105, 373-382. Elsevier publishing company.

16- Tabatabaeefar, A., Vefagh-Nematolahee, A. and Rajabipour, A. 2000. Modeling of Orange Mass Based on Dimensions. Agr. Sci. Tech. 2,299-305.

منابع

## **Modeling of Tangerine Mass Based on Dimensions**

## **ABSTRACT**

There are instances in which it is desirable to determine relationships among fruit physical attributes. For example, fruits are often graded on the basis of size and projected area, but it may be more suitable and/or economical to develop a machine which grades by mass. Therefore, a relationship between mass and dimensions or projected areas and/or volume of fruits is needed. Various grading systems, size fruits on the basis of specific parameters. Sizing parameters depends on fruit and machine characteristics. Models for predicting mass of tangerine from its dimensions and projected areas were identified. Models were divided into three classifications: 1- Single and multiple variable regression of tangerine dimensions  $(1<sup>st</sup> classification)$ . 2- Single and multiple variable regression of

Projected areas (2<sup>nd</sup> classification). 3- Estimation of tangerine shape; ellipsoid or spheroid based on volumes  $(3<sup>rd</sup>$  classification). Three Iranian varieties of tangerines were selected for the study.  $3<sup>rd</sup>$  classification models had the highest performance followed by  $2<sup>nd</sup>$  and  $1<sup>st</sup>$  classifications respectively, with  $R<sup>2</sup>$  close to unity. The  $2<sup>nd</sup>$  classification models need electronic systems with cameras for projection whereas, 1<sup>st</sup> classification models are used in the simple mechanical systems, except multiple variable ones, of and 3<sup>rd</sup> classification models need more complex mechanical systems. Among the systems that sorted tangerines based on one dimension, system that applies intermediate diameter suited better with nonlinear relationship as:  $M = 0.07b^2 - 3.78b + 73.80$  with  $R^2 = 0.83$ .

**Keywords:** Dimensions, Mass models, Tangerine, Sorting, Sizing.